## SAP ABAP table /BOFU/S\_ADDR\_GROUP\_CODEI {OBSOLETE: Proxy Structure (APC\_S\_ADDRESS\_GROUP\_CODE) - int}

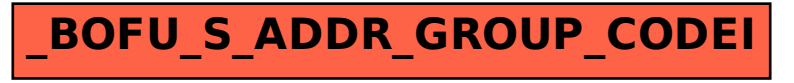